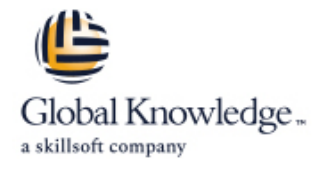

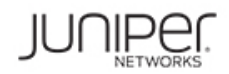

# **Junos Layer 3 VPNs**

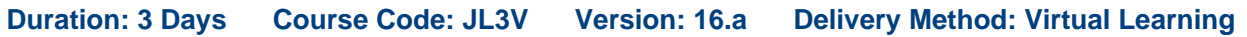

### Overview:

This three-day course is designed to provide students with MPLS-based Layer 3 virtual private network (VPN) knowledge and configuration examples. The course includes an overview of MPLS Layer 3 VPN concepts, scaling Layer 3 VPNs, Internet access, Interprovider Layer 3 VPNs, and Multicast for Layer 3 VPNs. This course also covers Junos operating system-specific implementations of Layer 3 VPNs. These concepts are put into practice with a series of in-depth hands-on labs, which will allow participants to gain experience in configuring and monitoring Layer 3 VPNs on Junos OS devices. These hands-on labs utilize Juniper Networks vMX Series devices using the Junos OS Release 16.1R3.10, but are also applicable to other MX Series devices.

### Target Audience:

This course benefits individuals responsible for configuring and monitoring devices running the Junos OS.

### Objectives:

- 
- Describe the differences between provider-provisioned VPNs and Describe the flow of control traffic and data traffic in a customerprovisioned VPNs. https://www.facebook.com/spoke Layer 3 VPN.
- Describe the differences between Layer 2 VPNs and Layer 3 Describe QoS mechanisms available in L3VPNs. VPNs.
- **List the provider-provisioned MPLS VPN features supported by** the Junos OS software. The Context of the United States of the RFC 4364 VPN options.
- Describe the roles of a CE device, PE router, and P router in a Describe the carrier-of-carriers model. BGP Layer 3 VPN.
- Describe the format of the BGP routing information, including
- Describe the propagation of VPN routing information within an
- **List the BGP design constraints to enable Layer 3 VPNs within a** provider network. Monitor and verify the operation of draft-rosen multicast VPNs.
- **Explain the operation of the Layer 3 VPN data plane within a Describe the flow of control traffic and data traffic in a** provider network. **next-generation multicast VPN.** next-generation multicast VPN.
- create routes in a routing instance, and import/export routes from multicast VPN. a routing instance using route distinguishers/route targets.
- Describe the purpose of BGP extended communities, configure extended BGP extended communities, and use BGP extended Describe the flow of control traffic and data traffic when using communities. MPVNs for Internet multicast.
- dynamic routing protocol. The contract of the contract of the MVPNs.
- List the troubleshooting and monitoring techniques for routing **Monitor and verify the operation of MVPN** internet multicast. instances.
- Describe the value of MPLS VPNs. **Example 2 and September 2 and September 2** Provision and troubleshoot hub-and-spoke Layer 3 VPNs,
	-
	-
	- Configure L3VPN over GRE tunnels.
	-
	-
	- Configure the carrier-of-carriers and "Option C" configuration.
	- VPN-IPv4 addresses and route distinguishers. Describe the flow of control and data traffic in a draft-rosen multicast VPN.
	- AS. As a configuration steps for establishing a draft-rosen in the configuration steps for establishing a draft-rosen multicast VPN.
		-
		-
- Create a routing instance, assign interfaces to a routing instance, Describe the configuration steps for establishing a next-generation
	- **Monitor and verify the operation of next-generation multicast VPNs.**
	-
- List the steps necessary for proper operation of a PE-CE Describe the configuration steps for enabling internet multicast using
	-
- **Explain the difference between the bgp.** 13vpn table and the inet. 0 table of a routing instance.
- **Monitor the operation of a CE-PE dynamic routing protocol.**
- Explain the operation of a PE multi-access interface in a Layer 3 VPN and list commands to modify that behavior.
- Describe ways to support communication between sites attached to a common PE router.

## Prerequisites:

- Ē.
- **JL2V Junos Layer 2 VPNs**
- **JMF Junos MPLS Fundamentals**

## Follow-on-Courses:

**AJSPR - Advanced Junos Service Provider Routing** 

# Content:

- 
- 
- **MPLS VPNs Configuration**
- Provider-Provisioned VPNs Monitoring Monitoring Monitoring Monitoring Monitoring Monitoring Monitoring Monitoring
- 
- 
- 
- 
- 4. Basic Layer 3 VPN Configuration : Integration Integration **Internet Multicast**
- 
- 
- Routing **Edge for MPLS VPNs** Monitoring MVPN Internet Multicast'
- Day 1 : 5 .Layer 3 VPN Scaling and Internet Access : Day 3 :
	- Scaling Layer 3 VPNs
- 1 .COURSE INTRODUCTION : Public Internet Access Options 9. Draft Rosen Multicast VPNs :
	- $\blacksquare$  LAB: LDP over RSVP Tunnels and Public Internet Access Multicast Overview

line line line

- 6. Layer 3 VPNs Advanced Topics :
- $\blacksquare$  Exchanging Routes between Routing **Layer 3 VPN Terminology Construction Construction Construction Construction Construction Construction Construction Construction Construction Construction Construction Construction Construction Construction Construction Co** 
	-
- **Operational Characteristics Configuration** Layer 3 VPN CoS Options Configuration
	- Layer 3 VPN and GRE Tunneling Monitoring
	- **Layer 3 VPN and IPsec Integration Ingress Replication**
	-
- **PE Router Configuration Convergence BGP Prefix-Independent Convergence** Plane **LAB: Layer 3 VPN with Static and BGP** (PIC) CHECH CONFIGURITY CONFiguring MVPN Internet Multicast
	-
	- **LAB:** WRF Localization LAB: MVPNs
	- **Provider Edge Link Protection**
	- Support for Configuring More Than 3 Million
	- **L3VPN Labels LAB: GRE Tunneling and** Route Redistribution
	- 7. Interprovider Backbones for Layer 3 VPNs :
	- Hierarchical VPN Models
	- Carrier-of-Carriers Model
	- Option C Configuration LAB: Carrier-of-Carriers VPNs
	- 8 .Troubleshooting Layer 3 VPNs :
	- **Working with Multiple Layers**
	- **Troubleshooting Commands on a PE** Device
	- **Multi-Access Interfaces in Layer 3 VPNs**
	- PE and CE-Based Traceroutes
	- Layer 3 VPN Monitoring Commands
	- **LAB: Troubleshooting Layer 3 VPNs**

- 
- 
- 2. MPLS VPNs : Draft Rosen MVPN Overview
	- **Day 2:** Draft Rosen MVPN Operation
		-
		-

3. Layer 3 VPNs : line 10 .Next-Generation Multicast VPNs :

- 
- VPN-IPv4 Address Structure Next-Generation MVPN Operation Next-Generation MVPN Operation
	-
	-
	-
	-
- **Preliminary Steps Case 2 Cases Layer 3 VPN Egress Protection Cases Internet Multicast Signaling and Data** 
	-
	-
	-

# Further Information:

For More information, or to book your course, please call us on 00 20 (0) 2 2269 1982 or 16142

training@globalknowledge.com.eg

[www.globalknowledge.com/en-eg/](http://www.globalknowledge.com/en-eg/)

Global Knowledge, 16 Moustafa Refaat St. Block 1137, Sheraton Buildings, Heliopolis, Cairo